## **智行理财网** Bitget交易APP安全下载地址,有什么注意事项

 为了确保您的资金安全,建议您只从官方渠道下载Bitget交易APP。以下是一些注 意事项:

1.官方网站:访问Bitget的官方网站,找到下载APP的链接。确保您访问的是官方 网站,以避免下载来自非信任来源的恶意软件。

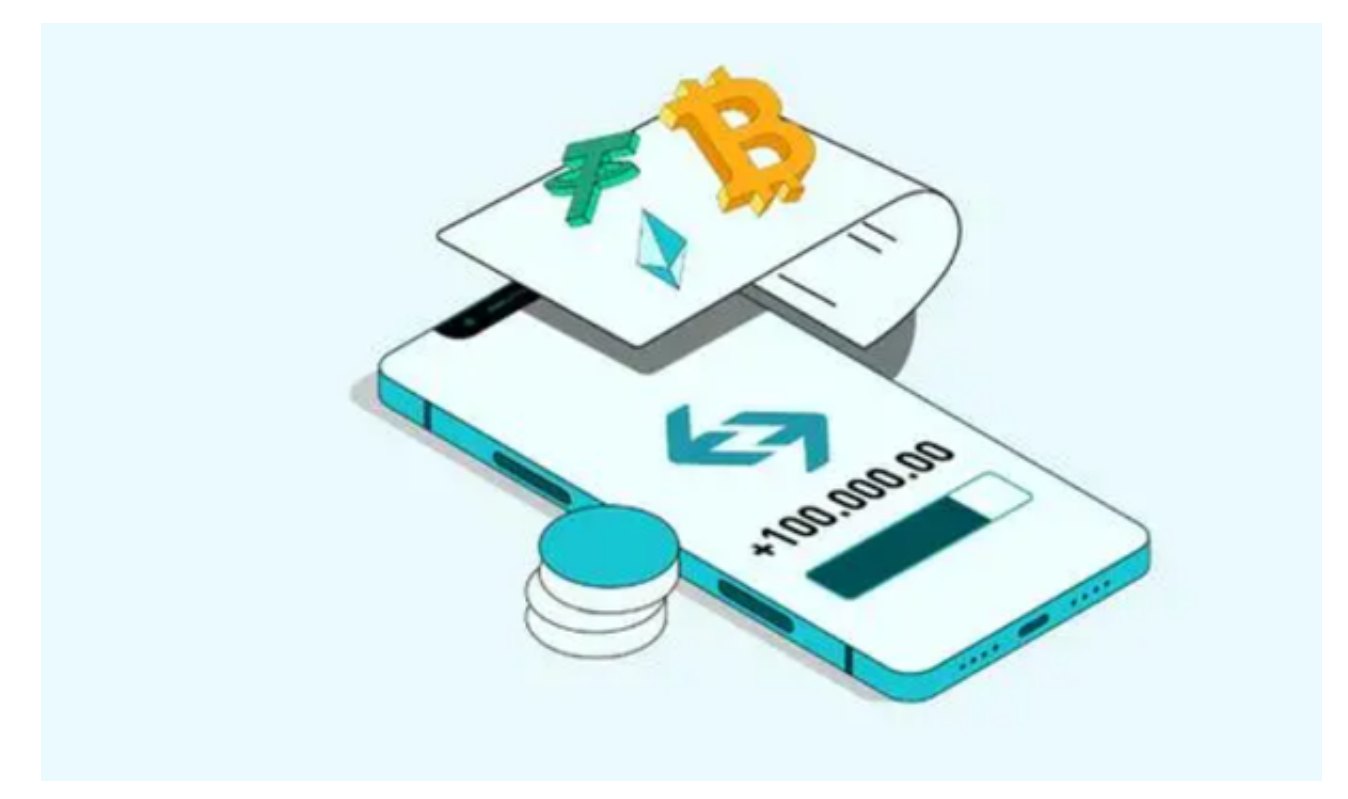

 2.官方应用商店:Bitget通常会在官方应用商店(如App Store和Google Play)上提供官方APP的下载。您可以通过搜索"Bitget"来找到并下载官方APP。

3.验证发布者: 在下载APP之前, 确保验证发布者的身份。官方APP的发布者应该 是Bitget或其关联公司。

 4.用户评价和评级:在下载之前,查看其他用户的评价和评级。这可以帮助您了解 APP的质量和安全性。

5.更新和安全性:确保您下载的是最新版本的APP,并定期更新以获取最新的安全 修复和功能改进。

6.权限控制:在安装APP时,审查所需的权限。确保APP仅获取必要的权限,并仔 细阅读权限说明。

7.安全设置: 在使用APP之前, 设置安全措施, 如设置强密码、启用双重身份验证 等。

Bitget非常注重用户资产安全,采用多重安全措施,包括SSL加密、多重签名等, 保障用户资产安全。用户也需要注意自己的账户安全,不要将账户密码泄露给他人 ,定期更换密码。Bitget的交易费用比较低,最低只需0.05%。

 此外,平台还提供多种优惠活动,如邀请好友返佣等,让用户享受更低的交易成 本。数字货币交易本身存在一定的风险,用户需要根据自己的风险承受能力进行投 资,谨慎决策。Bitget平台也提供了风险提示,提醒用户注意风险。

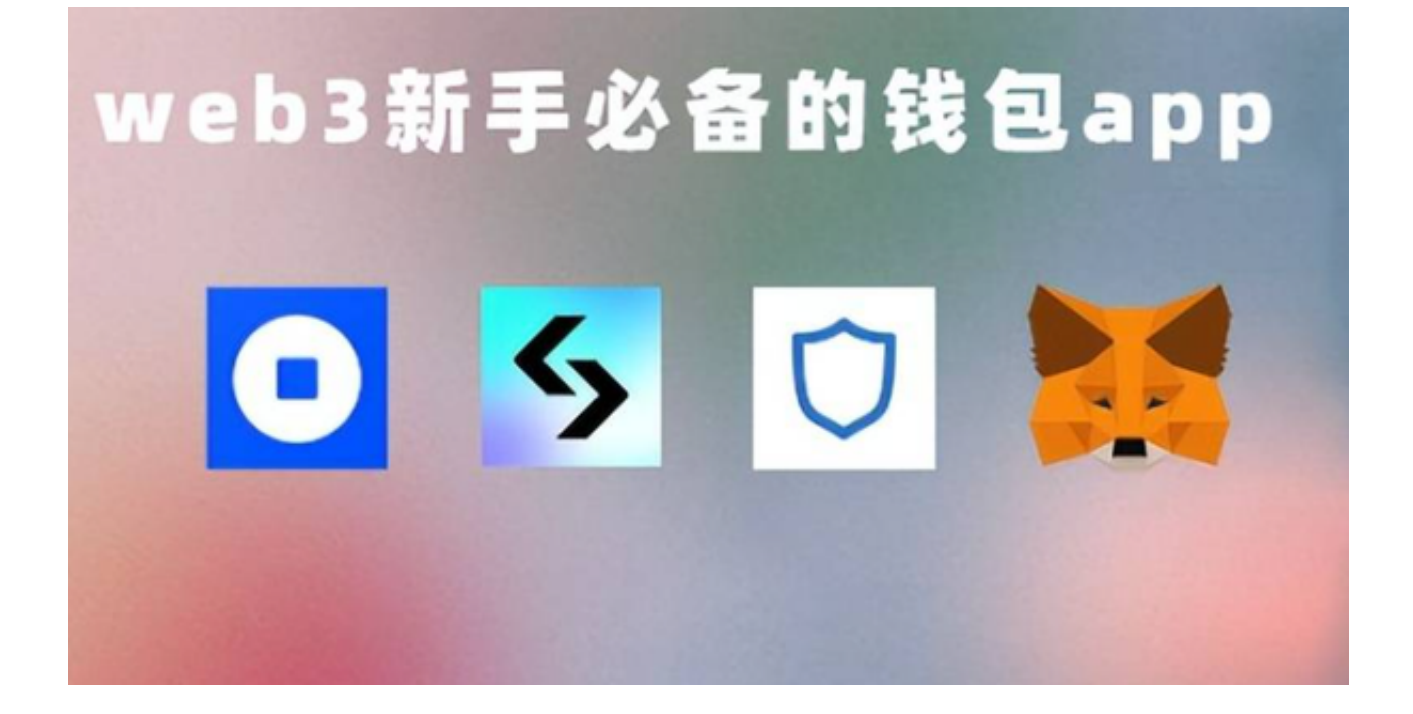

 用户在使用该平台进行数字货币交易时,需要遵守当地的法律法规,并根据自己 的风险承受能力进行投资,谨慎决策。Bitget提供多种客服支持方式,包括在线客 服、邮件客服、社交媒体客服等。用户在使用平台时遇到问题可以及时联系客服寻 求帮助。

 请注意,尽管采取了上述措施,仍然存在风险。因此,您需要保持警惕,确保您 的设备和个人信息的安全。如果您发现任何异常或可疑活动,请立即联系Bitget的 客服团队。